## **Veiledning Koble sammen flere graver**

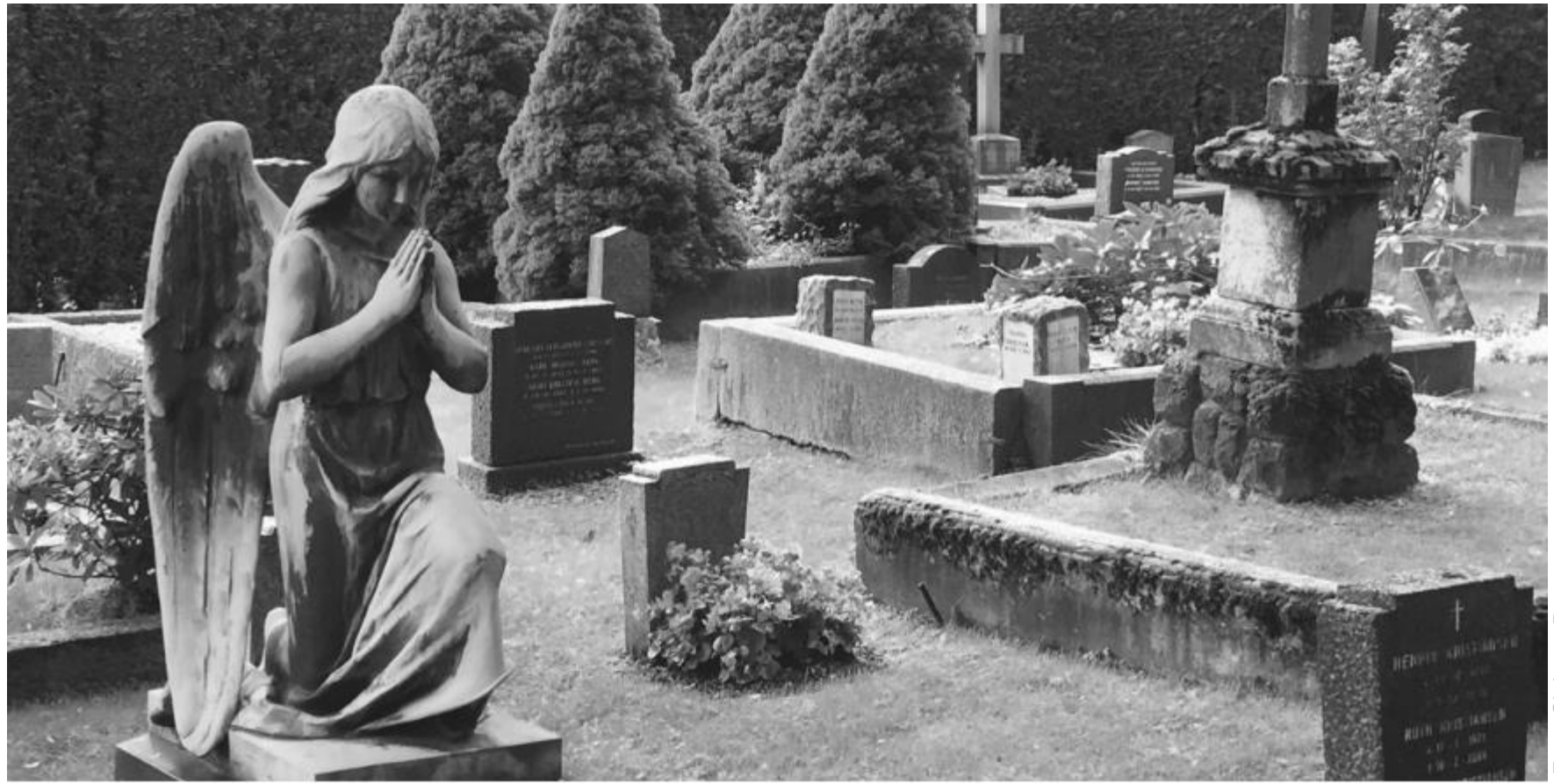

# **Koble sammen graver**

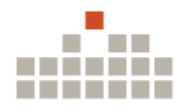

- Når man skal koble sammen graver, må minst en av personene ha et bilde knyttet til seg.
- Man kan også koble sammen graver hvor alle personene allerede har et bilde.

## **Finn gravene du skal koble sammen**

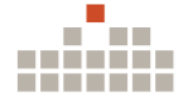

## Søkeresultater

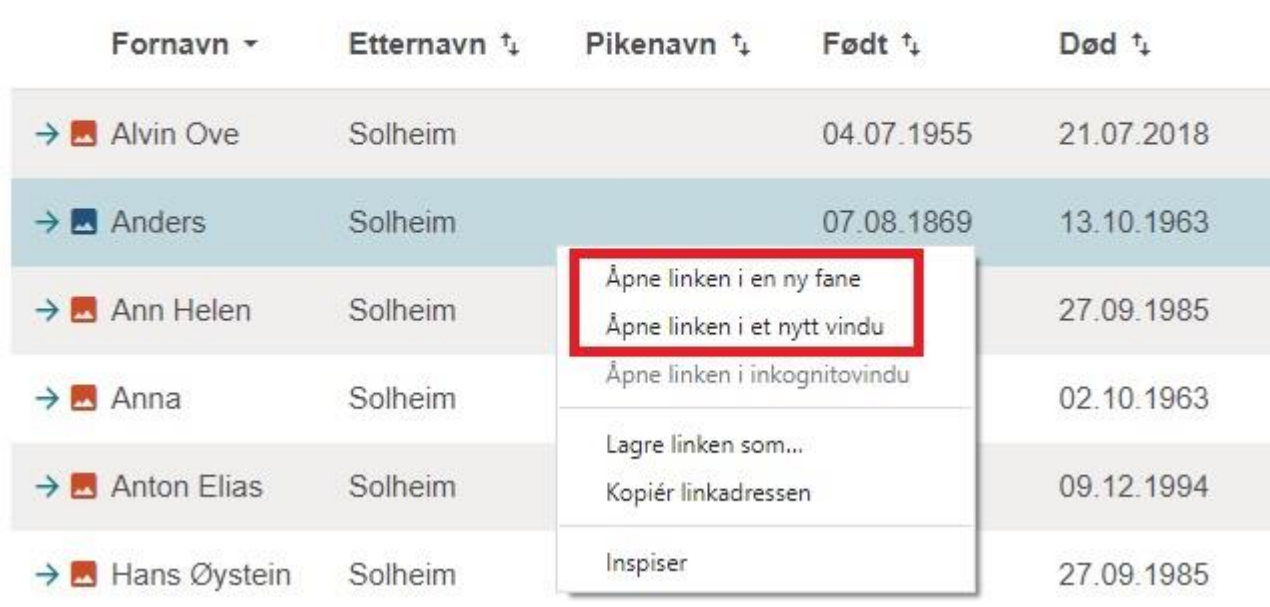

Åpne personene du skal koble sammen, enten i «ny fane» eller «nytt vindu».

Dette gjøres ved å høyreklikke med musen på de aktuelle personene.

# **Koble graver**

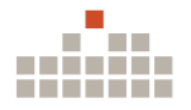

## Anders Solheim

Født 07.08.1869. Død 13.10.1963

Erdal, Askøy, Vestland

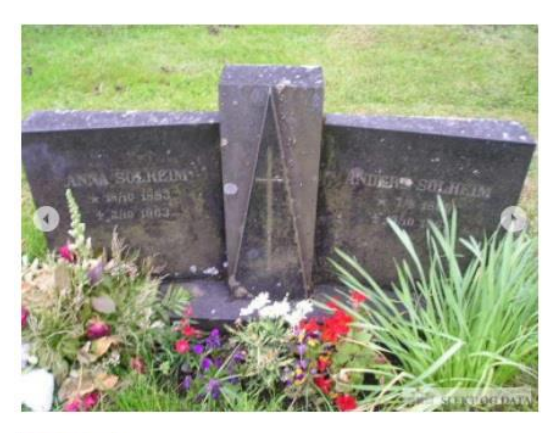

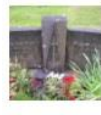

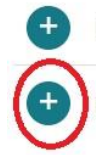

Last opp bilder av graven

Koble flere personer til denne graven

- Når du har åpnet den første personen på graven, trykker tu «Koble flere personer til denne graven»
- I dette eksempelet: Anders Solheim.

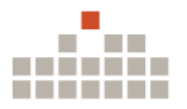

### Koble flere personer til denne graven

Er det flere personer gravlagt på denne graven? Da kan du koble dem sammen ved å angi den unike ID-en til personen du ønsker å koble til. Den unike ID-en finner du nederst i skjemaet på alle personsider i databasen. Bildene vil da også bli koblet til den nye personen. Om personen ikke finnes i databasen kan du registrere personens grav her.

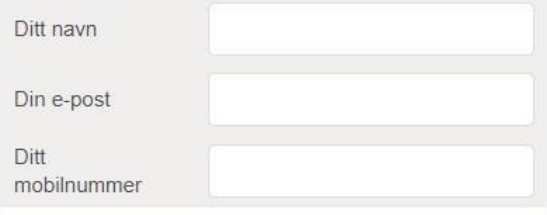

#### Angi unik ID til personen du ønsker å koble til

Lagre

Ikke -medlem må identifisere seg

SLEKT OG DATA

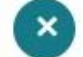

### Koble flere personer til denne graven

Er det flere personer gravlagt på denne graven? Da kan du koble dem sammen ved å angi den unike ID-en til personen du ønsker å koble til. Den unike ID-en finner du nederst i skjemaet på alle personsider i databasen. Bildene vil da også bli koblet til den nye personen. Om personen ikke finnes i databasen kan du registrere personens grav her.

#### Angi unik ID til personen du ønsker å koble til

Lagre

Innloggede medlemmer trenger ikke å identifisere seg

# **Koble sammen graver**

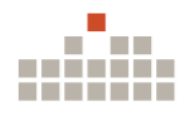

## Anna Solheim

Født 18.10.1883. Død 02.10.1963

### Erdal, Askøy, Vestland

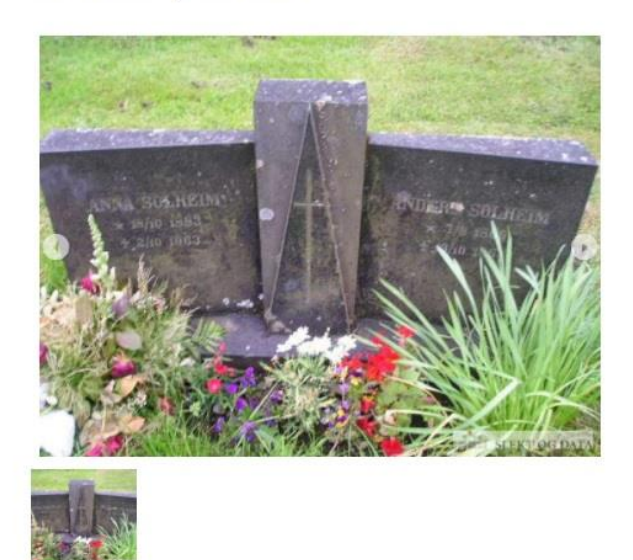

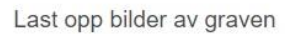

Koble flere personer til denne graven

- Åpne den personen som skal kobles til den første personen du åpnet.
- I dette eksempelet skal vi koble Anna Solheim til Anders Solheim.

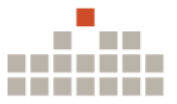

Anna Solheim

Født 18.10.1883. Død 02.10.1963

Erdal, Askøy, Vestland

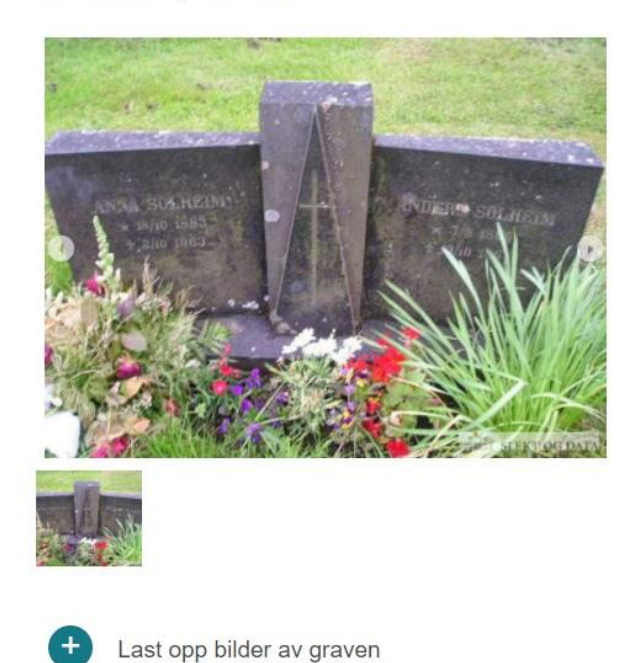

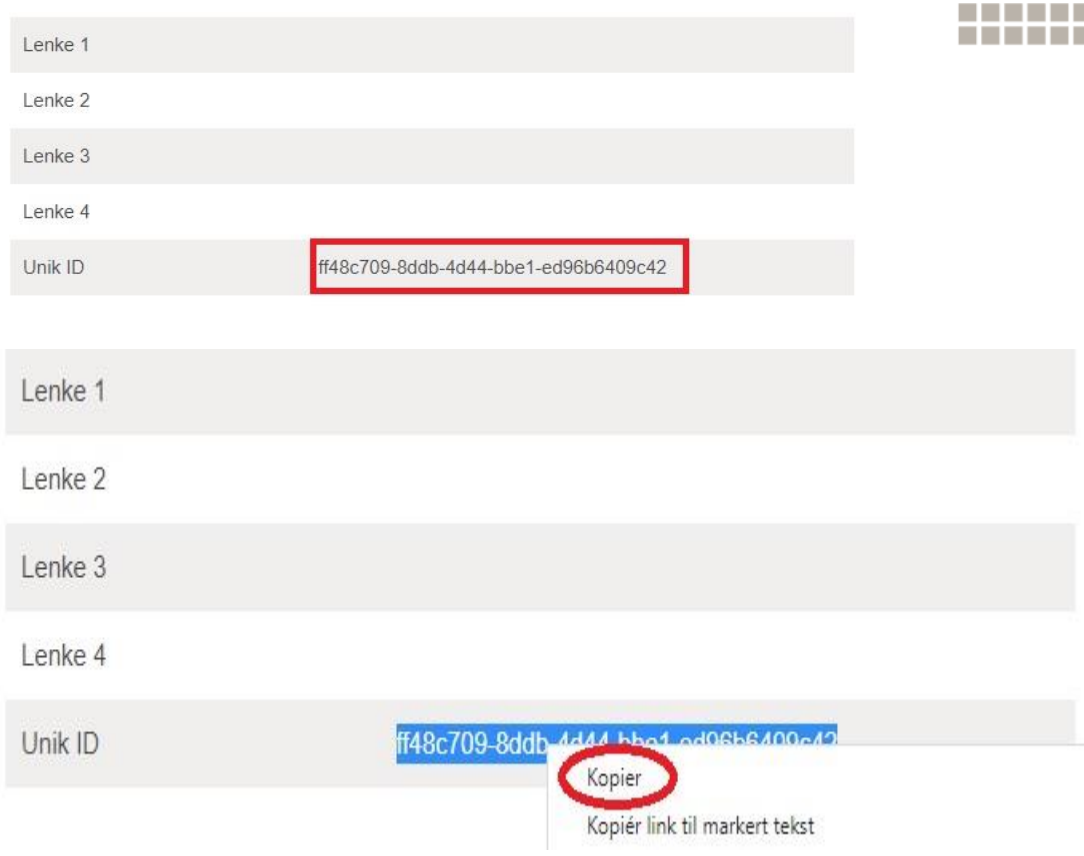

Koble flere personer til denne graven

Du skroller deg ned på siden til den personen du skal koble til en annen person. Det er de tallene og bokstavene på linjen «Unik ID» som skal merkes og kopieres.

### Anders Solheim

Født 07.08.1869. Død 13.10.1963

Erdal, Askøy, Vestland

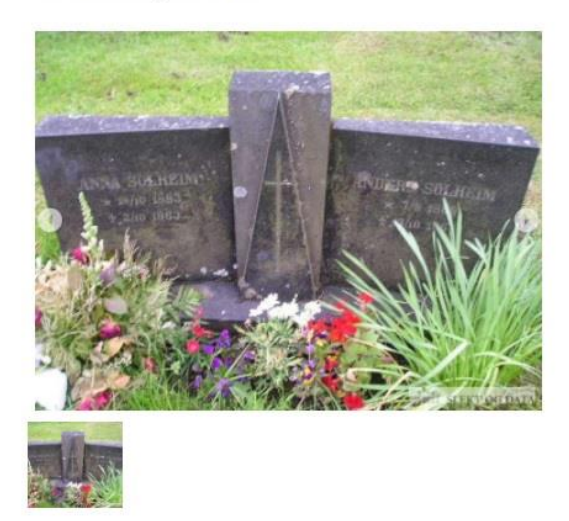

• Man limer inn personens unike ID til den som er hovedpersonen og trykker Lagre.

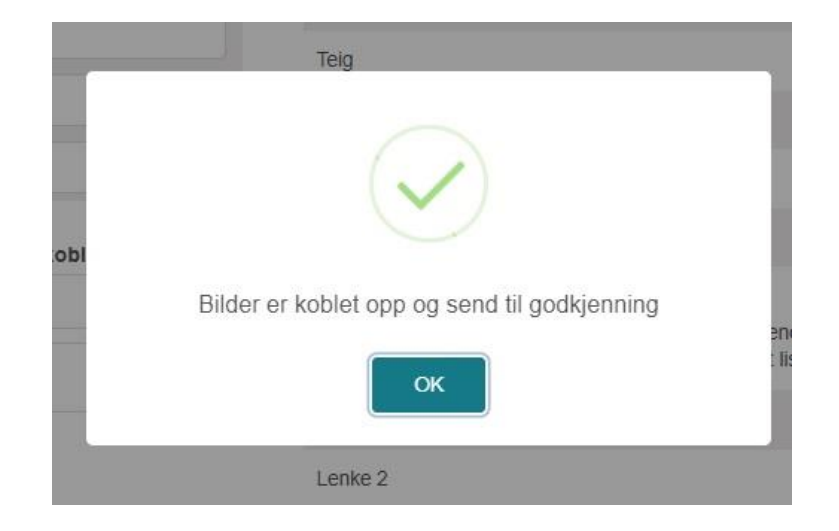

Last opp bilder av graven

Koble flere personer til denne graven

Er det flere personer gravlagt på denne graven? Da kan du koble dem sammen ved å angi den unike ID-en til personen du ønsker å koble til. Den unike ID-en finner du nederst i skjemaet på alle personsider i databasen. Bildene vil da også bli koblet til den nye personen. Om personen ikke finnes i databasen kan du registrere personens grav her.

Angi unik ID til personen du ønsker å koble til ff48c709-8ddb-4d44-bbe1-ed96b6409c42

Lagre

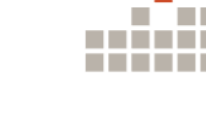

# **Kobling av mer enn 2 graver**

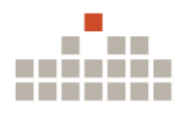

- Skal du koble mer enn 2 graver sammen, må en av gravene være «hovedpersonen».
- Det vil si, at det er denne personen du kobler alle de andre personen til.

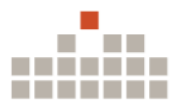

### Elsy Aasebø

Født 1918. Død 27.12.2002

Loddefjord, Bergen, Vestland

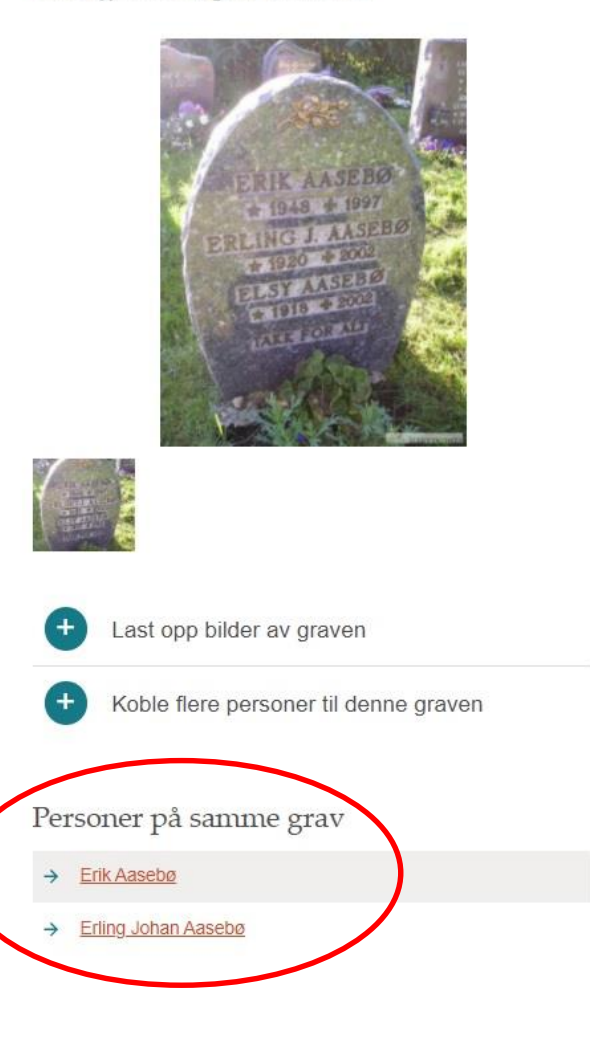

Eksempel på hvordan en grav ser ut når det er koblet flere personer sammen.

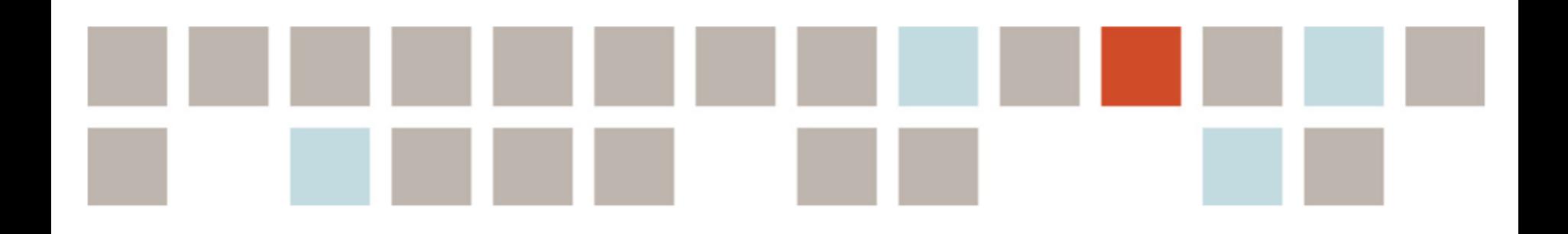

# **Vi gjør slektsforskning enklere!**

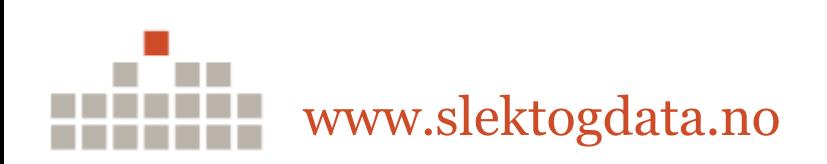